# Graph-Based Techniques for Image Segmentation

Avi Kak

Purdue University

Thursday  $8<sup>th</sup>$  December, 2022 22:20

©2022 A. C. Kak, Purdue University

**Purdue University 1** and 1 and 1 and 1 and 1 and 1 and 1 and 1 and 1 and 1 and 1 and 1 and 1 and 1 and 1 and 1 and 1 and 1 and 1 and 1 and 1 and 1 and 1 and 1 and 1 and 1 and 1 and 1 and 1 and 1 and 1 and 1 and 1 and 1 an

### Preamble

In general, a graph-based algorithm allows you to aggregate the pixels that are similar to one another in some loose sense and that, taken together, are dissimilar from the background pixels in the image.

Although such algorithms for image segmentation have been around for a long time, more recently they acquired renewed interest when people started using them for forming what are known as "region proposals" for deep-learning based solutions to object detection. This is exemplified by the the following 2014 publication [Even more recently, people have discovered faster ways to create region proposals through purely neural-network implementations — as I discuss in Lecture 8 of my Deep Learning class.]

```
https://arxiv.org/pdf/1311.2524.pdf
```
A successful example of a graph-based approach to image segmentation is the algorithm by Felzenszwalb and Huttenlocher (FH). When coupled with Selective Search (SS) algorithm by Uijlings et al, you have the first generation of region-proposal generation algorithms for neural networks meant for object detection and localization.

# Preamble (contd.)

To provide a testbed for experimenting with the graph partioning approaches to image segmentation, my RegionProposalGenerator Python module includes implementations for both the FH and SS algorithms.

At this point you might ask, what's this "Region Proposal" thing I have mentioned above.

To understand why a computer vision "pipeline" might need a region proposal generator, let's revisit the problem of object detection. Note that, in general, detection includes localization. Typically, localization consists of estimating the smallest bounding box for the detected object.

In the classical approach to object detection with localization (as, for example, in the Viola and Jones face detector), an image is scanned with a *sliidng window* and, at each position of the window, you test for the presence or the absence of the object of interest. Since an object may make its appearance in the image at different scales (on account of the distance between the object and the camera or simply that object instances come in different sizes), you must scan the image with different sized windows.

# Preamble (contd.)

The main problem with the classic approach described above is its high computational overhead, especially when an image is mostly empty (with regard to the presence of the object).

To elaborate on the computational overhead associated with the traditional computer-vision based approaches, let's say we are looking for objects in a  $500 \times 500$  image at, say, 4 different scales. With the sliding-window based approach, you would need to test for the presence of the object in a million different windows. Assuming that at most one of these windows contains the object fully, all of the computations in all the other windows would be wasted. It is this computational overhead that you can get around by first creating region proposals in an image, these being pixel blobs that "look different" from the general background in an image, and then applying the object detection logic to just those regions. By looking different I mean that such regions hold clues to the presence of the objects you are looking for.

The flip side of forming region proposals is region discounting, which means eliminating regions of an image that are not likely to contain the objects of interest.

# Preamble (contd.)

For both the region proposal formation and region discounting, the idea is to first subject an image to some graph-based algorithmic processing to quickly demarcate the regions that are either highly likely to contain the objects of interest or not likely to contain them at all. Subsequently, the regions that survive as highly likely to contain an object are subject to object detection.

# **Outline**

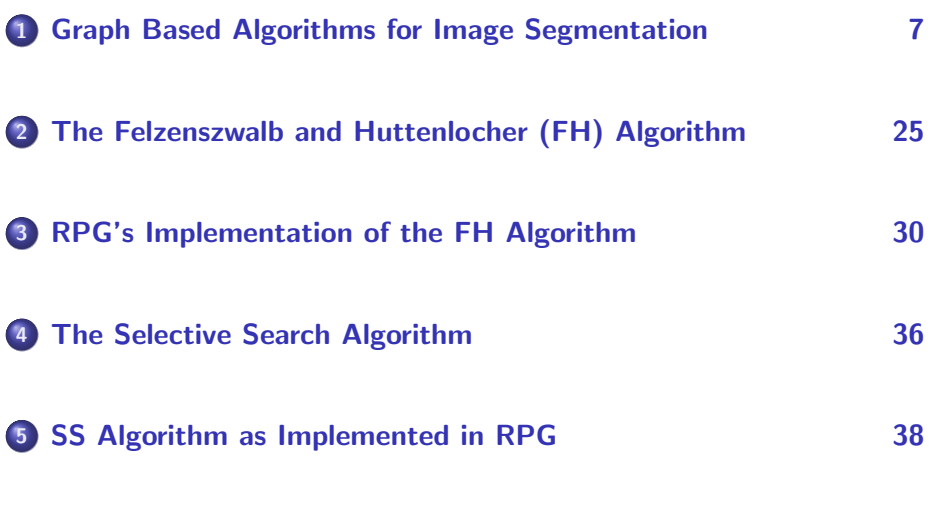

# **Outline**

<span id="page-6-0"></span>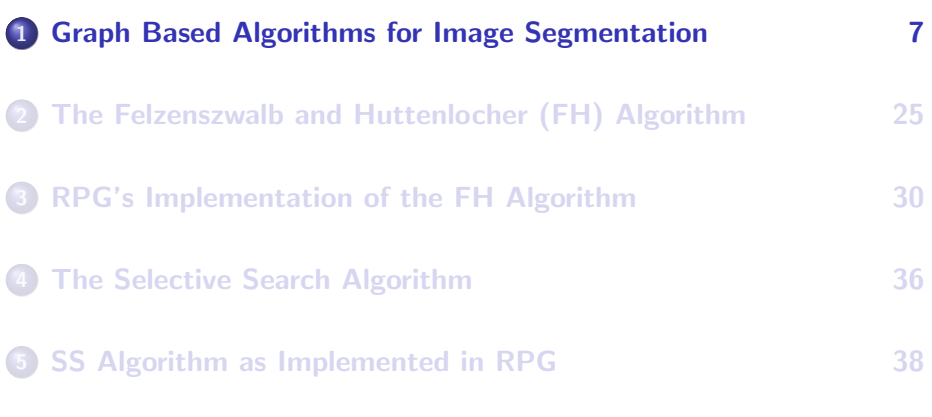

### Representing an Image with a Graph

- <span id="page-7-0"></span>• Graph based algorithms represent an image with a graph  $G = (V, E)$ in which, at the beginning, the vertices in  $V$  are the individual pixels and an edge in  $E$  between a pair of vertices is a measure of the similarity of the two pixels on the basis of a user-specified criterion.
- In the simplest cases, the similarity may depend directly on the difference between the color values at the pixels and also on how far apart the pixels are. In other cases, the value of similarity may depend on a comparison of the neighborhoods around the pixels.
- The goal of such algorithms is to partition an image into regions so that the total similarity weight in each region is maximized, while it is minimized for all pixel pairs for which the pixels are in two different regions.
- $\bullet$  In other words, we want to partition a graph G into disjoint collections of vertices so that the vertices in each collection are maximally similar, while, at the same time, the collections are Purdue University dissimilar from one another. And the University 8

### <span id="page-8-0"></span>Graph Partitioning for Image Segmentation

- A central notion in graph partitioning algorithms is that of graph Laplacian, as you will see in this lecture. It is the eigendecomposition of the graph Laplacian that can yield a usable image segmentation. The algorithms of the sort we will talk about are also known as the graph spectral clustering algorithms.
- For some key fundamental notions related to graph partitioning, I recommend going through the tutorial "A Tutorial on Spectral Clustering" by Luxburg that is available at:

<https://arxiv.org/abs/0711.0189>

The discussion in this section models each individual pixel by a node in a graph. However, at a higher level of implementation, if you have some other process that outputs blobs of pixels, you can model each blob as a node in a graph and then use graph partitioning to merge the nodes into more meaningful constructs.

### <span id="page-9-0"></span>Graph Partitioning for Image Segmentation (contd.)

- This higher level application of graph-based algorithms will be demonstrated in the other sections of this presentation.
- Another demonstration of this higher level is my clustering algorithm on manifolds. I was able to get it to work by intionally over clustering the data on the manifold and then a graph-based algorithm to merge the small clusters into the final outout. See Section 6 of the following tutorial:

<https://engineering.purdue.edu/kak/Tutorials/ClusteringDataOnManifolds.pdf>

See especially the results on pages 41 through 46 of the above PDF.

### On Partitioning a Graph

- <span id="page-10-0"></span>• Let's say an image has N pixels, with each pixel represented by the index *i* whose values go from 0 through  $N - 1$ . [Instead of using a pair of indices  $(i, j)$  for identifying a pixel through its location in an array, we are using a single index  $i$  as a pixel identifier. As you'll see, this makes it easier to bring in the graph-theoretic notions.]
- Let  $w_{ii}$  express the similarity of the pixel *i* to pixel *j*. The quantity  $w_{ii}$ could depend on, say, (1) the color difference at the two pixels; and (2) inversely on the distance between the two pixels.
- $\bullet$  We could also make  $w_{ii}$  proportional to some attribute of local grayscale or color variations in the neighborhoods around the pixels i and j, as used in the Census Transform.
- As mentioned earlier, we represent an image by a graph  $G = (V, E)$ , where the vertex set V is the set of pixels, indexed 0 through  $N-1$ , and  $E$  the set of edges between the vertices. Given two vertices  $i$  and  $p_{\text{urd}}$  we set  $\overline{\mathcal{E}}_{ii} = w_{ii}$  .

### On Partitioning a Graph (contd.)

- <span id="page-11-0"></span>• In general, in using grapth-theoretic tools for image segmentation, our goal would be to partition V into subsets  $\{V_1, V_2, ..., V_K\}$  for some user-specified  $K$  and we would do so subject to the following two criteria:
	- We would want to maximize the similarity weight between pairs of pixels within each partition; and
	- We would want to minize the similarity weight associated with the links between the partitions.
- However, for this presentation, I'll assume that we just want to carry out "figure-ground separation"in the image. That is, we want to solve the problem of bipartition, meaning that we want to create two disjoint partitions A and B from the graph subject to the above optimality criteria.

# On Partitioning a Graph (contd.)

<span id="page-12-0"></span>• For any bipartition  $(A, B)$  of V, we can associate a value  $cut(A, B)$ with the partition as follows:

$$
cut(A, B) = \sum_{i \in A, j \in B} w_{ij}
$$

- $\bullet$  The edges that go from any vertex in A to any vertex in B are referred to as the cutset of the partition. Some folks like to use the word cutset only for an optimum partition in which the value of  $cut(A, B)$  is the least it can be.
- $\bullet$  For a moment, let's consider a given  $(A, B)$  to be an 'optimum' partition if, from all possible choices for such partitions, it minimizes the value of  $cut(A, B)$ .
- $\bullet$  To gain insights into what we might achieve by minimizing  $cut(A, B)$ , consider a simple graph (that obviously does not represent an image):

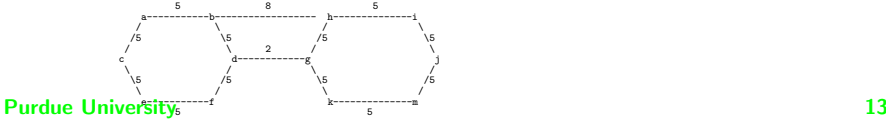

### <span id="page-13-0"></span>To Gain Insights into What  $cut(A, B)$  Stands For

- For the example on the previous slide, a solution that minimizes the cutset weight consists of using edges  $\{\{b, h\}, \{d, g\}\}\$ as the cut set. This optimum solution has a cutset weight of 10.
- Note that the optimum cutset is not unique in the example on the previous slide. Here is another cutset that also has the cutset weight of 10:  $\{\{h, i\}, \{k, m\}\}\$ . There exist additional solutions also. For example,  $\{\{m, j\}, \{i, j\}\}\$ , with one partition containing only one vertex, etc.
- **•** For another example, consider the following graph:

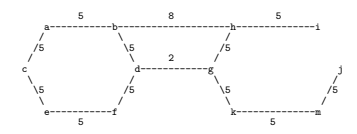

# <span id="page-14-0"></span>To Gain Insights into What  $cut(A, B)$  Stands For (contd.)

As with the first example, the example shown on the previous slide again has a number of cutsets, especially if we include cutsets that result in one-vertex partitions. Of all the solutions that are possible, the following four are particularly interesting:

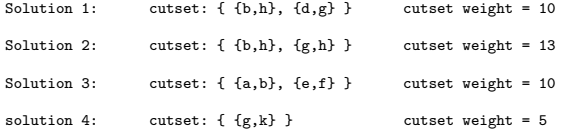

• The optimum solution corresponds to Solution 4 with a cutset weight of 5.

# <span id="page-15-0"></span>Relevance of the Min-Cut Solution to Computer Vision

- o It was shown by Greig, Porteous, and Seheult in a paper "Exact Maximum A Posteriori Estimation for Binary Images" way back in 1989 that the problem of finding the best MAP solution to the restoration of binary images can be cast as a min-cut problem. The solution obtained with min-cut was superior to the one obtained with simulated annealing.
- The best way to solve a min-cut problem is with the max-flow algorithms. These algorithms have low-order polynomial complexity.
- As for the name "max-flow" for the algorithms, one can show that in a network of pipes for transporting, say, oil, the maximum flow capacity between any two given points is determined by the pipes that are in the min-cut of the graph that describes the pipe network.

### Moving on to Normalized Cuts

- <span id="page-16-0"></span>Unfortunately, the min-cut solutions do not always work for solving computer vision problems. They frequently result in highly unbalanced graph bipartitions, unbalanced to the extent that one of the partitions may consist of just a single pixel.
- Of the graph-based algorithms, what has "worked" for image partitioning is the minimization of the Normalized Cut criterion. This criterion, denoted Ncut, seeks a bipartition  $(A, B)$  of a graph  $G = (V, E)$  that minimizes the following:

$$
NCut(A, B) = \frac{cut(A, B)}{assoc(A, V)} + \frac{cut(B, A)}{assoc(B, V)}
$$
  

$$
assoc(A, V) = \sum_{u \in A, t \in V} w_{ut}
$$

### <span id="page-17-0"></span>The Shi-Malik Algorithm for Minimizing Ncut

- Define an indicator vector  $\vec{x}$  of size N assuming V is of cardinality N. The  $i^{th}$  element  $x_i$  of the vector  $\vec{x}$  is  $+1$  if vertex  $i$  is in  $A$ . Otherwise,  $x_i$  is  $-1$ .
- Define an N element vector  $\vec{1}$  as consisting of all 1s.
- We can now express  $cut(A, B)$  as

$$
cut(A, B) = \sum_{x_i > 0, x_j < 0} -w_{ij}x_ix_j
$$

• We associate with each vertex  $v_i \in V$  the degree  $d_i$  defined by

$$
d_i = \sum_{j=1}^N w_{ij}
$$

Obviously,  $d_i$  is the sum of all the similarity weights emanating from the vertex  $i$  in the graph. **Purdue University 18** 

### The Shi-Malik Algorithm for Minimizing Ncut (contd.)

- <span id="page-18-0"></span>We place all the node degrees,  $d_i$ 's, on the diagonal of an  $N\times N$ matrix  $D$ , with its all other elements set to  $0$ .  $D$  is called a *degree matrix*. Along the diagonal, the *i<sup>th</sup>* element of D is  $d_i$ .
- In terms of the indicator vector elements  $x_i$  and the degrees  $d_i$ , we can now express the formula for the normalized cut as

$$
Ncut(A, B) = \frac{\sum_{x_i>0, x_j<0} -w_{ij}x_i x_j}{\sum_{x_i>0} d_i} + \frac{\sum_{x_i<0, x_j>0} -w_{ij}x_i x_j}{\sum_{x_i<0} d_i}
$$

• The ratios on the right can be expressed more compactly as

$$
4Ncut(\vec{x}) = \frac{(\vec{1} + \vec{x})^T (D - W)(\vec{1} + \vec{x})}{k\vec{1}^T D \vec{1}} + \frac{(\vec{1} - \vec{x})^T (D - W)(\vec{1} - \vec{x})}{(1 - k)\vec{1}^T D \vec{1}}
$$

where W is the matrix representation of the similarity weights  $w_{ii}$ . The unit vector  $\vec{1}$  was defined on the previous slide. The quantity k is given by: P di

k = xi>0 P<sup>N</sup> <sup>i</sup>=1 d<sup>i</sup> Purdue University 19

### <span id="page-19-0"></span>The Shi-Malik Algorithm for Minimizing Ncut (contd.)

- Note that  $k$  is a normalized sum of all the similarity weights in just the partition A. Therefore,  $1 - k$  would be a normalized sum of all the similarity weights in just the partition  $B$ .
- $\bullet$  The expression for  $Ncut(\vec{x})$  shown on the previous slide can be further simplified to

$$
Ncut(\vec{x}) = \frac{\vec{y}^T(D - W)\vec{y}}{\vec{y}^T D \vec{y}}
$$
  

$$
\vec{y} = (\vec{1} + \vec{x}) - b(\vec{1} - \vec{x})
$$
  

$$
b = \frac{k}{1 - k}
$$

• The form  $D - W$  is famous unto itself. Recall that D is a diagonal matrix whose  $i^{th}$  element is sum of all the similarity weights emanating from the vertex  $i$  in the graph.

### Graph Laplacian and Its Properties

- <span id="page-20-0"></span>• The matrix  $L = D - W$  is known as the graph Laplacian of a similarity matrix  $W$ . It has the following interesting properties:
	- $\bullet$  L is symmetric and positive semidefinite;
	- 2 Its smallest eigenvalue is always 0 and the corresponding eigenvector is  $\vec{1}$ , meaning a vector of all 1's.; and
	- <sup>3</sup> All of its eigenvalues are non-negative.
- On the next slide you will see a variant of the graph Laplacian known as the symmetric normalized graph Laplacian and given by

$$
L_{sym} = D^{-\frac{1}{2}}(D - W)D^{-\frac{1}{2}}
$$

• The form for  $Ncut(\vec{x})$  shown on the previous slide is an example of what is known as the Raleigh Quotient that looks like

$$
R(A,\vec{x}) = \frac{\vec{x}^T A \vec{x}}{\vec{x}^T \vec{x}}
$$

### <span id="page-21-0"></span>Using the Raleigh Quotient for Minimization

- For a given matrix A the vector  $\vec{x}$  that minimizes its Raleigh Quotient is the smallest eigenvector A.
- We get the Raleigh Quotient form exactly for Ncut if set

$$
\vec{y} = D^{-\frac{1}{2}}\vec{z}
$$

• Substituting the above in the formula for *Ncut*, we get

$$
\min_{\vec{x}} \text{Ncut}(\vec{x}) = \min_{\vec{z}} \frac{\vec{z}^T L_{sym} \vec{z}}{\vec{z}^T \vec{z}}
$$

where  $L_{sym}$  was defined on the previous slide.

It follows from the properties of the graph Laplacian as stated on the previous slide that  $L_{sym}$  is also symmetric positive semidefinite, that its smallest eigenvalue is 0, and that the corresponding eigenvector is  $\vec{z} = D^{-\frac{1}{2}}\vec{1}.$ 

# <span id="page-22-0"></span>Using the Raleigh Quotient for Minimization (contd.)

We therefore use the next to the smallest eigenvalue and its corresponding eigenvector as the solution for  $\vec{x}$  for bipartitioning a graph.

# <span id="page-23-0"></span>Some Results Obtained with Ncut Minimization and Clustering

Here is a result from our own paper:

<https://engineering.purdue.edu/RVL/Publications/Martinez04OnCombining.pdf>

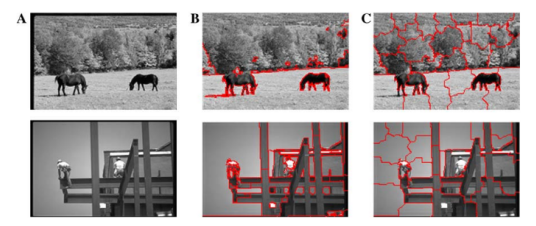

Fig. 9. For the two images shown, it is necessary to extract several segments corresponding to highly localized detail. (A) Original images. (B) Segmentations obtained using Koontz-Fukunaga clustering with  $e_2 = 100$ . (C) Segmentations obtained using k-means clustering with  $e_2 = 100$ .

 $\sim$ 

# **Outline**

<span id="page-24-0"></span>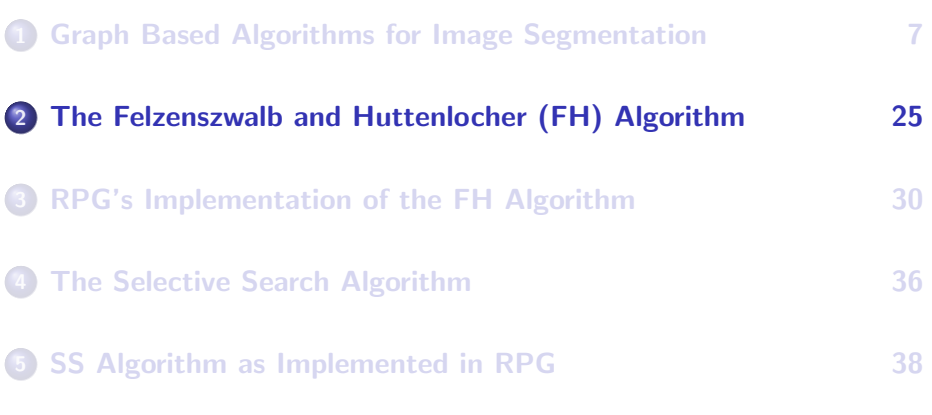

### <span id="page-25-0"></span>The Felzenszwalb and Huttenlocher (FH) Algorithm

• The graph-based algorithm by Felzenszwalb and Huttenlocher has emerged as a strong competitor to the graph spectral clustering based method described in the previous section. You can download the FH paper from:

<http://people.cs.uchicago.edu/~pff/papers/seg-ijcv.pdf>

- FH algorithm is a recursive merging algorithm in the graph  $G = (V, E)$  representation of an image in which initially the vertices in V represent the individual pixels and the edges in  $E$  represent the pairwise similarity between the pixels. Subsequently, each vertex in V represents a blob obtained by previous merging steps, and each edge a measure of similarity between a pair of blobs.
- $\bullet$  FH bases its blob merging decisions on two quantities: (1) the largest inter-pixel color difference at adjacent pixels within each blob ; and (2) the smallest inter-pixel difference for a pair of pixels that are in Purdue University 26 two different blobs.

# The FH Algorithm (contd.)

- <span id="page-26-0"></span>The largest value of the inter-pixel color difference at a pair of *adjacent pixels* within a blob is represented by  $Int(u)$  for a vertex u in the graph.
- In order to account for the fact that, at the beginning, each vertex consists of only one pixel [which would not allow for the calculation of  $Int(u)]$ , the unary property of the pixels at a vertex is extended from  $Int(u)$  to  $MInt(u)$  with the addition of a vertex-size dependent number equal to  $k/|C|$  where k is a user-specified parameter and  $|C|$ the cardinality of the set of pixels represented by the vertex  $u$  in the graph.
- As mentioned above, initially the edges in the graph representation of an image are set to the color difference between the two 8-adjacent pixels that correspond to two different vertices, meaning to two different blobs.

# The FH Algorithm (contd.)

- <span id="page-27-0"></span>• That is, initially, the edge  $E(u, v)$  between two vertices u and v in the graph is set to the inter-pixel color difference for two adjacent pixels. In subsequent iterations,  $E(u, v)$  is set to the smallest inter-pixel color difference between the blobs represented by the nodes  $u$  and  $v$ . For this measurement, the two blobs must be adjacent, that is, at least one pixel in one blob u must be an 8-neighbor of some pixel in blob v. The value of  $E(u, v)$  is smallest such inter-pixel color difference for two such adjacent pixels.
- $\bullet$  At each iteration of the algorithm, two vertices u and v are merged provided  $E(u, v)$  is less than the smaller of the  $MInt(u)$  or  $MInt(v)$ attributes at the two vertices. My experience is that for most images the algorithm terminates of its own accord after a small number of iterations while the vertex merging condition can be satisfied.

# The FH Algorithm (contd.)

- <span id="page-28-0"></span>• Since the algorithm is driven by the color differences between 8-adjacent pixels — within the individual blobs and across two different blobs at their common boundary — the FH algorithm is likely to create too fine a segmentation of an image.
- The segments produced by FH can be made larger by using the logic of SS that allows blobs of pixels to merge into larger blobs provided doing so makes sense based on the inter-blob values for mean color levels, color variances, texture values, etc.

# **Outline**

<span id="page-29-0"></span>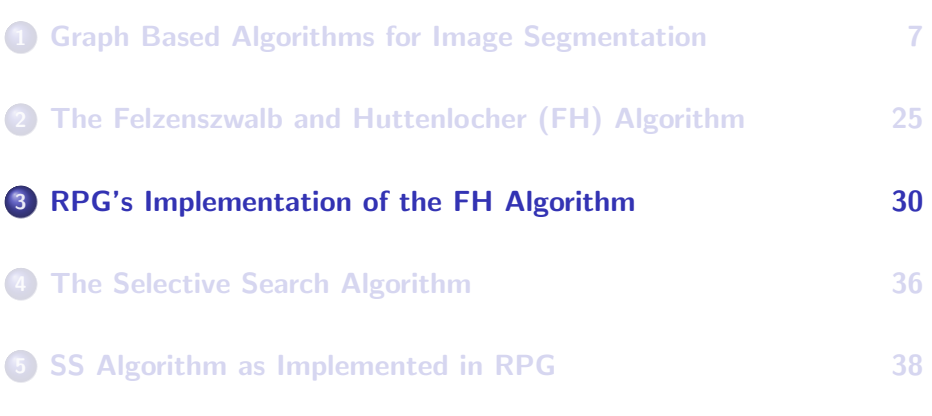

# RPG's Implementation of FH

- <span id="page-30-0"></span>• In FH, the fundamental condition for merging the pixel blobs corresponding to two different vertices u and v is: The value of the  $E[u, v]$ , which keeps track of the smallest inter-pixel color difference for two pixels that are each other's 8-neighbors, with one pixel in blob u and the other in blob v, must be less than the smaller of the Int values for either of the two blobs.
- In order to carry out this comparison efficiently, the code you see in Slide 33 also associates another attribute with each edge,  $MinE[u,v]$ , that stores the minimum of the Int values at u and v.
- When two blobs u and v are merged, they must both be dropped from the list of blobs maintained by the system and we must also drop the edge corresponding to them.
- If stands to reason that the edges that do not satisfy the condition for merging of the blobs represented by the vertices at their two ends should be eliminated from further consideration. This is what is Purdue Universities by the statements labeled  $(B)$ ,  $(C)$ , and  $(D)$  in Slide 33.

# RPG's Implementation of FH (contd.)

- <span id="page-31-0"></span>After the step at the end of the last slide, all other edges are good candidates for the merging of the blobs represented by their vertex ends.
- **•** From the remaining edges, we now take up one edge at a time in order of increasing value of the Mint value associated with the edges. This is on account of the call to sorted() in line (A).
- $\bullet$  Therefore the edge whose vertices we want in line (E) is the one with the smallest value of Mint value, that is, with the smallest of either of the two values for Int attribute at the two vertices that define the edge.
- One thing that requires care in coding FH is that we want to go through all the edges in the sorted edges while we are deleting the vertices that are merged and the edges that are no longer relevant because of vertex deletion.

# <span id="page-32-0"></span>RPG's Implementation of FH (contd.)

- You have to be careful when debugging the code in the the main for loop. The problem is that the sorted edge list is made from the original edge list which is modified by the code in the for loop.
- Let's say that the edge  $(u, v)$  is a good candidate for the merging of the pixel blobs corresponding to u and v. After the main for loop shown on the next slide has merged these two blobs corresponding to these two vertices, the u and v vertices in the graph do not exist and must be deleted. Deleting these two vertices requires that we must also delete from E all the other edges that connect with either u and v.
- Shown on the next slide is RPG's main loop that implements the FH algorithm.

# RPG's Implementation of FH (contd.)

<span id="page-33-0"></span>V,E = graph sorted\_vals\_and\_edges = list( sorted( (v,k) for k,v in E.items() ) )  $sorted\_edges = [x[i]]$  for x in sorted\_vals\_and\_edges]<br> $edge\_counter = 0$ edge\_counter = 0 for edge in sorted\_edges: ## (A) if edge not in E: continue edge\_counter += 1 if E[edge] > MInt[edge]: ## (B) del E[edge] ## (C) del MInt[edge] ## (D) continue ### Let us now find the identities of the vertices of the edge whose two vertices ### are the best candidates for the merging of the two pixel blobs. vert1,vert2 = int(edge[:edge.find(',')]), int(edge[edge.find(',')+1 :]) ## (E) if (vert1 not in V) or (vert2 not in V): continue affected\_edges =  $\prod_{\text{for edge in } E}$ wag in E:<br>and1 and2 = int(ade[·ade find(' ')]) int(ade[ade find(' ')+1 ·]) end1,end2 = int(edg[:edg.find(',')]), int(edg[edg.find(',')+1 :]) if (vert1 == end1) or (vert1 == end2) or (vert2 == end1) or (vert2 == end2): affected\_edges.append(edg) if self.debug: print("\n\n\naffected edges to be deleted: %s" % str(affected\_edges)) for edg in affected\_edges:<br>del Ffedel del Eleg. del ninctedgj<br>morgod hloh = Vivortil + Vivort2l merged\_blob = V[vert1] + V[vert2] V[index\_for\_new\_vertex] = merged\_blob if self.debug:<br>print("\n\n\n[Iter Index: %d] index for new vertex: %d and the nerged blob: %s" % (master\_iteration\_index, index\_for\_new\_vertex, str(merged\_blob))) . We will visit the Index: Adj index ive were will now care will pulled the Int (Internal Difference) and MInt property to be  $# #$  to be associated with the newly created vertex in the graph:<br>within blob edge weights =  $\Box$ within\_blob\_edge\_weights = [] for u1 in merged\_blob:  $i = u1[0] * arr\_width + u1[1]$ <br>for u2 in nerged blob: for u2 in merged\_blob: j = u2[0] \* arr\_width + u2[1] if  $i > j$ :<br>ii key = "%4.%4" % (i.1) ij\_key = "%d,%d" % (i,j) if ij\_key in initial\_graph\_edges: within\_blob\_edge\_weights.append( initial\_graph\_edges[ ij\_key ] )<br>Int prop[index for new vertex] = max(within blob edge weights) Int\_prop[index\_for\_new\_vertex] = max(within\_blob\_edge\_weights) MInt\_prop[index\_for\_new\_vertex] = Int\_prop[index\_for\_new\_vertex] + kay / float(len(merged\_blob)) ### Now we must calculate the new graph edges formed by the connections between the newly ### formed node and all other nodes. However, we first must delete the two nodes that we just merged: del V[vert1] del V[vert2] del Int\_prop[vert1] del Int\_prop[vert2] del MInt\_prop[vert1] del MInt\_prop[vert2] for **v** in sorted(V) if v == index\_for\_new\_vertex: continue ### we need to store the edge weights for the pixel-to-pixel edges ### in the initial graph with one pixel in the newly constructed ### blob and other in a target blob pixels\_in\_v = V[v] for u\_pixel in merged blob:  $i = u$ \_pixel[0] \* arr\_width +  $u$ \_pixel[1] inter\_blob\_edge\_weights =  $\bigcap$ for v\_pixel in pixels in v:  $j = v$  pixel[0] \* arr\_width + v\_pixel[1]  $if i > i$ : ij\_key = "%d,%d" % (i,j) else: ij\_key = "%d,%d" % (j,i) if ij key in initial graph edges: inter\_blob\_edge\_weights.append( initial\_graph\_edges[ij\_key ] ) if len(inter\_blob\_edge\_weights) > 0: uv\_key = str("%d,%d" % (index\_for\_new\_vertex,v)) E[uv\_key] = min(inter\_blob\_edge\_weights) MInt[uv\_key] = min( MInt\_prop[index\_for\_new\_vertex], MInt\_prop[v] ) index\_for\_new\_vertex = index\_for\_new\_vertex + 1 **Purdue University** 

# <span id="page-34-0"></span>Some Results Obtained with FH as Reported by the Authors

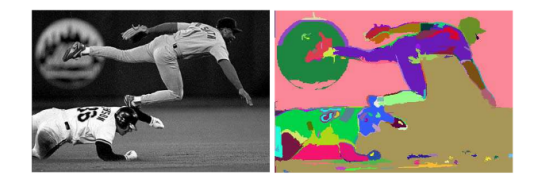

Figure 3: A baseball scene ( $432 \times 294$  grey image), and the segmentation results produced by our algorithm ( $\sigma = 0.8$ ,  $k = 300$ ).

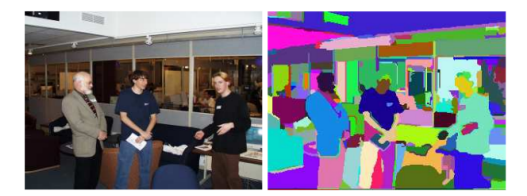

**Purdue University** gure 4: An indoor scene (image  $320 \times 240$ , color), and the segmentation results 35

# **Outline**

<span id="page-35-0"></span>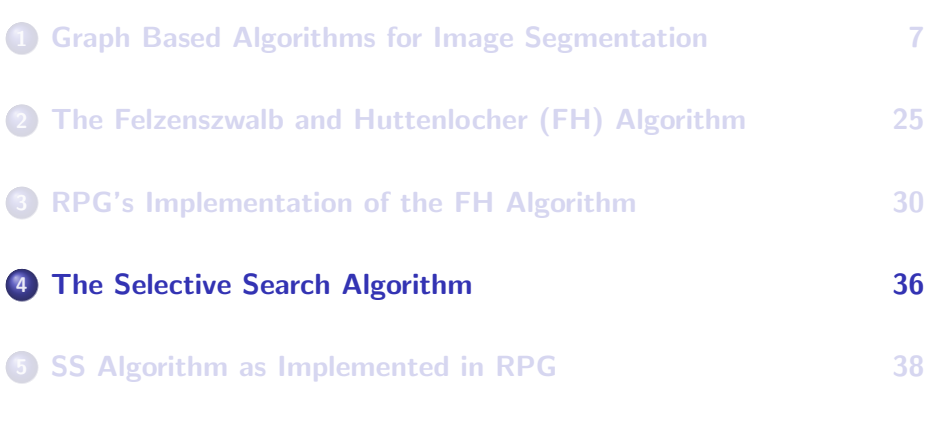

# <span id="page-36-0"></span>The Selective Search (SS) Algorithm for Region Proposals

• If for whatever reason an algorithm for generating region proposals is creating too fine a division of the image, you can use the Selective Search (SS) algorithm proposed by Uijlings, van de Sande, Gevers, and Smeulders for merging them into larger proposals. You can access their paper at:

<http://www.huppelen.nl/publications/selectiveSearchDraft.pdf>

• In the publication mentioned above, the logic of SS sits on top of the image partitions produced by the FH algorithm and that's what I have also implemented in my previously mentioned Python module RegionProposalGenerator. I'll refer to this module by RPG in the rest of this section.

# **Outline**

<span id="page-37-0"></span>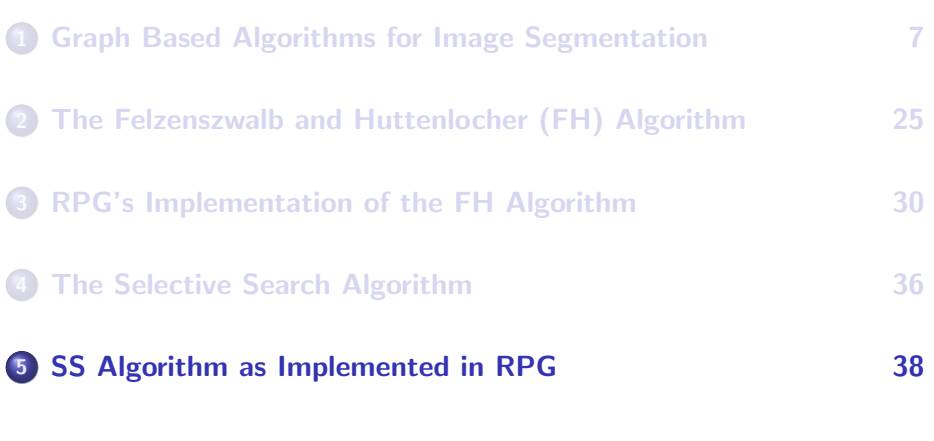

# <span id="page-38-0"></span>The Selective Search (SS) Algorithm for Region Proposals

- In RPG, the recursive blob-merging logic of SS is based on comparing the adjacent pixel blobs on the basis of the following four properties:
	- **1** pairwise adjacency
	- 2 pairwise comparison of color homogeneity
	- <sup>3</sup> pairwise comparison of grayscale variance
	- **4** pairwise comparison of LBP textures

In order to appreciate what is meant by color homogeneity and LBP (Local Binary Patterns) texture values, I'll refer the reader to the following report by me:

<https://engineering.purdue.edu/kak/Tutorials/TextureAndColor.pdf>

• The RPG module maintains an ever-increasing integer index as the ID for each blob and associates a pair id with every pair of blobs discovered in an image as shown in the code fragment on the next slide.

# SS Algorithm (contd.)

<span id="page-39-0"></span>The comparative properties for each pair of blobs are calculated as shown below and subsequently stored in the dictionary all pairwise similarities:

```
for blob_id_1 in pixel_blobs:
   for blob id 2 in pixel blobs:
        if blob_id_1 \frac{1}{2} blob_id_2:
             pair_id = str("Xd, Xd" X (blob_id_1, blob_id_2))pairwise adjacency[pair_id] = True if pair_id in E else False
            pairwise_gray_homogeneity_val[pair_id] = abs(gray_mean_vals[blob_id_1] - gray_mean_vals[blob_id_2])
             pairwise_color_homogeneity_val[pair_id] = [abs(color_mean_vals[blob_id_1][j]
- color_mean_vals[blob_id_2][j]) for j in range(3)]
            pairwise gray var comp[pair_id] = abs(gray_vars[blob_id_1] - gray_vars[blob_id_2])
            pairwise_texture_comp[pair_id] = np.linalg.norm(texture_vals[blob_id_1] - texture_vals[blob_id_2])
all_pairwise_similarities['adjacency'] = pairwise_adjacency
all_pairwise_similarities['color_homogeneity'] = pairwise_color_homogeneity_val
all_pairwise_similarities['gray_var'] = pairwise_gray_var_comp
all_pairwise_similarities['texture'] = pairwise_texture_comp
```
The unary properties of the blobs are calculated as follows. Note that we consider the blobs in the reverse order of their sizes — just in case we want to ignore the very smallest of the blobs. With the option reverse=True, sorted returns a list in descending order of the sorting criterion:

```
sorted blobs = sorted(pixel_blobs, key=lambda x: len(pixel_blobs[x]), reverse=True)
for blob id in sorted blobs:
   pixel_blob = pixel_blobs[blob_id]
   pixel_vals_color = [im_array_color[pixel[0],pixel[1],:].tolist() for pixel in pixel_blob]
   pixel_vals_gray = np.array([im_array_gray[pixel] for pixel in pixel_blob])
   color_mean_vals[blob_id] = [ float(sum([pix[j] for pix in pixel_vals_color])) / float(len(pixel_vals_color)) for j in range(3) ]
   grav mean vals[blob id] = np.mean(pixel_vals_gray)
   \sigmaray_vars[blob_id] = np.var(pixel_vals_gray)
   texture_vals[blob_id] = estimate_lbp_texture(pixel_blob, im_array_gray)
```
## SS Algorithm (contd.)

### <span id="page-40-0"></span>• Shown below is RPG's logic for merging the blobs recursively:

```
while ss_iterations < 1:
    sorted_up_blobs = sorted(merged_blobs, key=lambda x: len(merged_blobs[x]))
    sorted_down_blobs = sorted(merged_blobs, key=lambda x: len(merged_blobs[x]), reverse=True)
    for blob_id_1 in sorted_up_blobs:
        if blob_id_1 not in merged_blobs: continue
                                                             # the largest blob is typically background
             if blob_id_2 not in merged_blobs: continue
             if blob_id_1 not in merged_blobs: break
             if block_id_1 > blob_id_2:
                 pair_id = "%d,%d" % (blob_id_1,blob_id_2)
                 if (pairwise_color_homogeneity_val[pair_id][0] < self.color_homogeneity_thresh[0])\
                     and \
(pairwise_color_homogeneity_val[pair_id][1] < self.color_homogeneity_thresh[1])\
                     and \
(pairwise_color_homogeneity_val[pair_id][2] < self.color_homogeneity_thresh[2])\
                     and \langle pairwise_gray_var_comp[pair_id] < self.gray_var_thresh) \setminusand \
(pairwise_texture_comp[pair_id] < self.texture_homogeneity_thresh):
                      if self.debug:
print("\n\n\nmerging blobs of id %d and %d" % (blob_id_1, blob_id_2))
                      new merged_blob = merged_blobs[blob_id_1] + merged_blobs[blob_id_2]
                      merged_blobs[next_blob_id] = new_merged_blob
                      del merged_blobs[blob_id_1]
                      del merged_blobs[blob_id_2]
### We need to estimate the unary properties of the newly created
                      ### blob:
pixel_vals_color = [im_array_color[pixel[0],pixel[1],:].tolist() for pixel in
                      new_merged_blob]
pixel_vals_gray = np.array([im_array_gray[pixel] for pixel in new_merged_blob])
                      color_mean_vals[next_blob_id] = [float(sum([pix[j] for pix in \
pixel_vals_color])) / float(len(pixel_vals_color)) for j in range(3)]
                      gray_mean_vals[next_blob_id] = np.mean(pixel_vals_gray)<br>gray_vars[next_blob_id] = np.var(pixel_vals_gray)
                      gray_vars[next_blob_id] = np.var(pixel_vals_gray)
texture_vals[next_blob_id] = estimate_lbp_texture(new_merged_blob, im_array_gray)
                      ### Now that we have merged two blobs, we need to create entries
                      ### in pairwise dictionaries for entries related to this new blob
                      for blb id in sorted up blobs:
                          if blb_id not in merged_blobs: continue
                          if next_blob_id > blb_id:
                               pair_id = "%d.%d" % (next_blob_id, blb_id)
                               pairwise adjacency[pair_id] = \sqrt{ }True if are two blobs adjacent(new merged blob, pixel blobs[blb_id]) else False
                               pairwise_color_homogeneity_val[pair_id] =
           [abs(color_mean_vals[next_blob_id][j] - color_mean_vals[blb_id][j]) for j in range(3)]
                              pairwise gray homogeneity val[pair_id] = \
                                    abs(gray_mean_vals[next_blob_id] - gray_mean_vals[blb_id])
                               pairwise_gray_var_comp[pair_id] = \
                                   abs(gray_vars[next_blob_id] - gray_vars[blb_id])
                               pairwise_texture_comp[pair_id] = \
                          np.linalg.norm(texture_vals[next_blob_id] - texture_vals[blb_id])
            next\_block id + = 1ss iterations += 1
```
# <span id="page-41-0"></span>Some Results Obtained with SS as Reported by the Authors

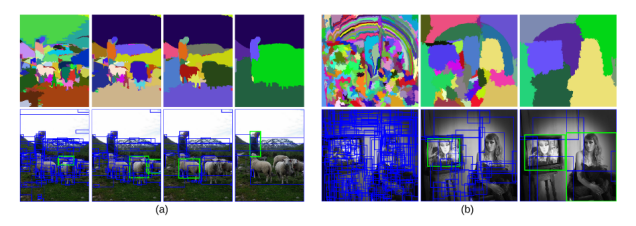

Figure 2: Two examples of our selective search showing the necessity of different scales. On the left we find many objects at different scales. On the right we necessarily find the objects at different scales as the girl is contained by the tv.